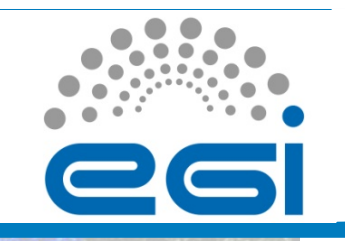

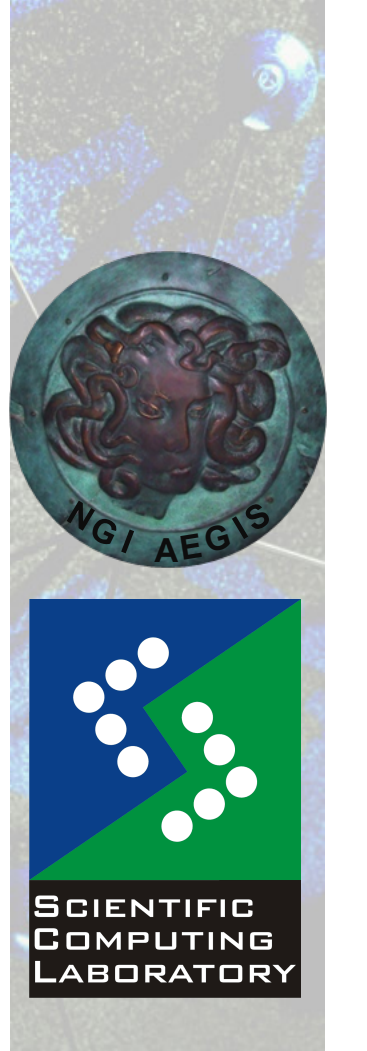

**Nov. 15, 2010** 

# **EGI Grid Hands On Session:**<br> **EGI Grid Hands On Training for Researchers of UOB Faculty of Chemistry and ICTM**<br> **EGI Grid Hands On Training for Researchers of UOB Faculty of Chemistry and ICTM**<br> **EGI Grid Hands On Trainin MPI Job Submission**

Vladimir Slavnic

Scientific Computing Laboratory

Institute of Physics Belgrade slavnic@ipb.ac.rs

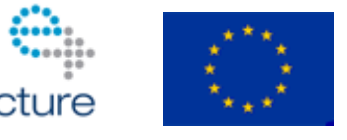

www.egi.eu

EGI-InSPIRE RI-261323 www.egi.eu EGI-InSPIRE RI-261323

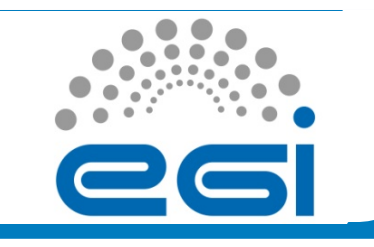

### **Overview**

- MPI description
- MPI job JDL details
- Hands On example

www.egi.eu

EGI-InSPIRE RI-261323

**EGI Grid Hands On Training for Researchers of UOB Faculty of Chemistry and ICTM** 

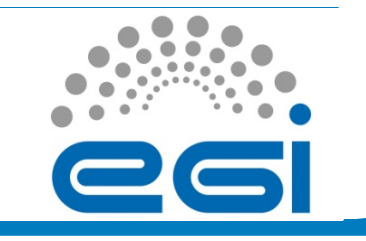

# **MPI description (1)**

- **Message Passing Interface**
- A message-passing library specification
	- extended message-passing model
	- not a language or compiler specification
	- not a specific implementation or product
- For parallel computers, clusters, and heterogeneous networks
- Designed to provide access to advanced parallel hardware for end users, library writers, and tool developers

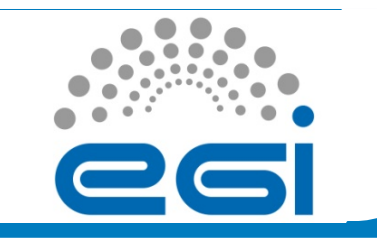

# **MPI description (2)**

- Currently, there are two standards of MPI:
	- MPI-1
	- MPI-2
- Number of MPI implementations:
	- MPICH (MPI-1)
	- LAM (MPI-1)
	- MPICH2 (MPI-2)
	- OpenMPI(MPI-2)

EGI-InSPIRE RI-261323

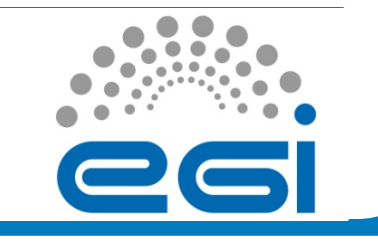

# **MPI job JDL details**

- MPI-Start developed by HLRS, is a set of scripts which main advantage is the possibility to detect and use site specific configuration
	- Different MPI implementations on a site are supported:
		- Open MPI
		- MPICH
		- MPICH2
		- LAM-MPI
- JobType="normal" should be used, so user can submit MPI jobs using wrapper scripts that set up their environment

EGI-InSPIRE RI-261323

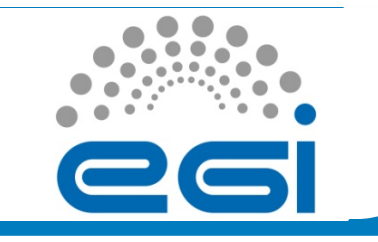

## **Hands On example**

• Navigate to following address:

https://http.ipb.ac.rs/documents/glite\_mpi\_user\_guide/

• Analyze and submit provided MPI Grid job

www.egi.eu

EGI-InSPIRE RI-261323

**EGI Grid Hands On Training for Researchers of UOB Faculty of Chemistry and ICTM** 

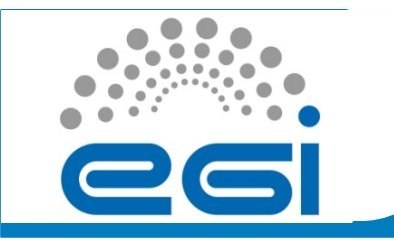

### **MPI references**

- Official MPI (Message Passing Interface) standards documents, errata, and archives of the MPI Forum:
	- http://www.mpi-forum.org
- Pointers to lots of stuff, including talks and tutorials, a FAQ, other MPI pages:
	- http://www.mcs.anl.gov/mpi
- MPI-Start page:
	- http://www.hlrs.de/organization/av/amt/research/mpi-start/

EGI-InSPIRE RI-261323